## digicomp

## **Adobe Illustrator CC – Basic («ILLUM1»)**

In diesem Basic-Kurs lernen Sie die wichtigsten Funktionen von Illustrator kennen. Sie erhalten einen praxisnahen Schnellstart in die Vektorgrafik, wissen wie Dateien aufzubauen sind und können Grafiken in Illustrator selbständig zeichnen und ausgeben.

Dauer: 2 Tage Preis: 1'400.– zzgl. 8.1% MWST Kursdokumente: Digitale Kursunterlagen

### Inhalt

#### . Die Arbeitsorganisation

- Vektor vs. Pixel
- Dateien verwalten
- Illustrator-Versionen und die Kompatibilität

#### . Die Bedienoberfläche

- Die Menüstruktur
- Arbeitsbereiche verwalten
- Umgang mit den Bedienfeldern
- Die wichtigsten Basiswerkzeuge
- Symbole der Oberfläche kennenlernen
- Das Eigenschaften-Bedienfeld
- Dokumente und die Oberfläche für Print und Screen einrichten

#### . Die ersten Schritte – Formen erstellen

- Formwerkzeuge kennenlernen
- Die unterschiedlichen Ansichten
- Objekte gruppieren
- Objekte anordnen

#### . Auswählen und genau arbeiten

- Auswahltechniken kennenlernen
- Arbeiten mit dem Begrenzungsrahmen
- Positionierhilfen kennenlernen
- Numerische Eingaben verwenden
- Objekte ausrichten
- Farben zuweisen: Flächen und Konturen
- Hilfslinien erstellen
- Überblick über wichtige Voreinstellungen

#### . Die Dokumentstruktur kennenlernen

- Mit Ebenen arbeiten
- Ebenen anlegen
- Ebenen ein- und ausblenden
- Ebenen sperren und lösen
- Objekte auf neue Ebenen legen
- Ebenen-Anordnung kennenlernen
- Objektauswahl mit Ebenen
- Eigenschaften der Vorlagenebene
- . Bilder platzieren
	- Der Bildimport
	- Verknüpfen und Einbetten
	- Bilder zuschneiden

#### . Vektoren zeichnen

Eigenschaften der Pfadwerkzeuge

- Einfache Formen zeichnen
- Gekrümmte Segmente zeichnen
- Punkttypen kennenlernen
- Ankerpunkte auswählen, verschieben, umwandeln
- Mit Grifflinien arbeiten
- Segmente verschieben
- Eigenschaften von Konturen
- Einfache Illustrationen zeichnen

#### . Vektorgrafiken konstruieren

- Methoden der Formbildung in Illustrator
- Formen vereinen, stanzen, Schnittmengen
- Pfade zusammenfügen
- Formerstellungswerkzeug und Interaktiv malen
- Schnittmasken
	- Mit Isolationsmodus arbeiten

#### . Vektorgrafik verformen

- Das Formgitter-Werkzeug
- Vordefinierte Verzerrungen verwenden

#### . Mit Farben arbeiten

- Eigene Farben anlegen
- Die unterschiedlichen Farbmodelle
- Farbharmonien komponieren
- Farbverläufe erstellen und bearbeiten

#### 11. **Text**

- Umgang mit Text
- Basiseinstellungen der Typografie
- Touch-Type-Textwerkzeug
- Text in Pfade umwandeln und bearbeiten
- Einfachen Formtext erstellen

#### 12. Ausgabe

- Zeichenflächen drucken
- PDF speichern
- Dokumente kontrollieren
- Dokumente offen weitergeben
- Probleme mit fehlenden Inhalten vermeiden

## Key Learnings

- Verständnis für die Arbeitsumgebung von Adobe Illustrator CC
- Sicherer Umgang in der Navigation der Oberfläche
- Beherrschen der grundlegenden Konzepte der Vektorgrafik: Pfade, Zeichenstift, Pathfinder, Objekte/Ebenen/Eigenschaften, Flächen/Konturen, Text
- Aufbauen und Kontrollieren von Illustrator-Dateien
- Selbständiges Zeichnen und Ausgeben von einfachen Grafiken in Adobe Illustrator CC
- Vornehmen einfacher Änderungen

## Methodik & Didaktik

- Frontalunterricht
- **Informative, exemplarische und praxisorientierte Unterrichtssequenz**
- Mit- und Nachmach-Übungen

# digicomp

## Zielpublikum

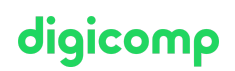

Dieser Basic-Kurs richtet sich an alle, die ihre Kompetenz im Illustrator mit Hilfe von Publishing-Experten aufbauen wollen. Sowohl Quereinsteiger, Sachbearbeiter und Marketingverantwortliche als auch zukünftige Grafikdesigner, Illustratoren, Reinzeichner und Bildbearbeiter/Layouter, die Illustrator-Kenntnisse benötigen, sind hier am richtigen Ort.

## Zusatzinfo

#### Info zur Raumausstattung

Unsere Kurse finden auf Windows- oder Apple-Geräten statt. Auf Wunsch stellen wir Ihnen in Zürich und Bern gerne einen Apple Computer zur Verfügung. Bitte teilen Sie uns dies im Voraus per E-Mail an [info@digicomp.ch](mailto:info@digicomp.ch) mit. Sie können auch Ihren eigenen Laptop mitnehmen.

Bei virtueller Teilnahme empfehlen wir die Verwendung eines zusätzlichen Monitors (nicht nur eines Laptops), damit Sie dem Unterricht vollständig folgen und mitarbeiten können.

#### Adobe CC Software

Die Adobe Creative Cloud Software wird Ihnen in den Kursräumen während des Kurses uneingeschränkt zur Verfügung gestellt. Eine Nutzung der Software über die Digicomp Lizenzen ist während des Kurses von zu Hause aus jedoch nicht möglich.

## Weiterführende Kurse

- AI im Adobe Workflow mit Photoshop, Illustrator, InDesign und Acrobat [\(«ADOBW1»\)](https://www.digicomp.ch/weiterbildung-media-communication/publishing/adobe/kurs-ai-im-adobe-workflow-mit-photoshop-illustrator-indesign-und-acrobat)
- Adobe Firefly für [AI-Einsteiger](https://www.digicomp.ch/weiterbildung-media-communication/publishing/adobe/kurs-adobe-firefly-fuer-ai-einsteiger) («AIFIRE»)
- Animierte 2D-Figuren mit Adobe Character Animator Basic [\(«2DCHAR»\)](https://www.digicomp.ch/weiterbildung-media-communication/publishing/web/kurs-animierte-2d-figuren-mit-adobe-character-animator--basic)
- Adobe Illustrator CC Advanced [\(«ILLUM2»\)](https://www.digicomp.ch/weiterbildung-media-communication/publishing/adobe/illustrator/kurs-adobe-illustrator-cc-advanced)
- HTML5 Banner von A bis Z [\(«ADOAN3»\)](https://www.digicomp.ch/weiterbildung-media-communication/publishing/adobe/workshop-html5-banner-von-a-bis-z)
- [Anspruchsvolle](https://www.digicomp.ch/weiterbildung-media-communication/publishing/adobe/aftereffects/kurs-anspruchsvolle-erklaerfilme-mit-after-effects) Erklärfilme mit After Effects («AFTS»)
- Mit Infografiken [kommunizieren](https://www.digicomp.ch/weiterbildung-media-communication/publishing/adobe/illustrator/kurs-mit-infografiken-kommunizieren) («ILLUM3»)
- Publisher Professional mit Zertifikat VSD [publisherPROFESSIONAL](https://www.digicomp.ch/weiterbildung-media-communication/publishing/adobe/lehrgang-publisher-professional-mit-zertifikat-vsd-publisherprofessional-multimedia) Multimedia («9PM»)

## Haben Sie Fragen oder möchten Sie einen Firmenkurs buchen?

Wir beraten Sie gerne unter 044 447 21 21 oder info@digicomp.ch. Detaillierte Infos zu den Terminen finden Sie unter www.digicomp.ch/weiterbildung[media-communication/publishing/adobe/illustrator/kurs-adobe-illustrator](https://www.digicomp.ch/weiterbildung-media-communication/publishing/adobe/illustrator/kurs-adobe-illustrator-cc-basic)cc-basic